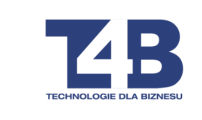

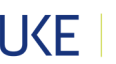

**Format i zawartość komunikatów numeracji udostępnionej** 

**Format i zawartość komunikatów Xnn**

**Zasady przepływu komunikatów Xnn**

**Zasady zapewnienia poprawności wymiany danych Xnn**

**Harmonogram i częstotliwość udostępniania komunikatów Xnn** 

**Schema dla komunikatów Xnn**

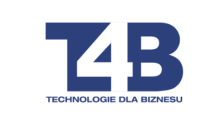

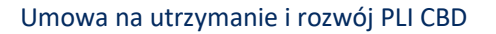

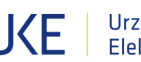

#### **Dane dokumentu**

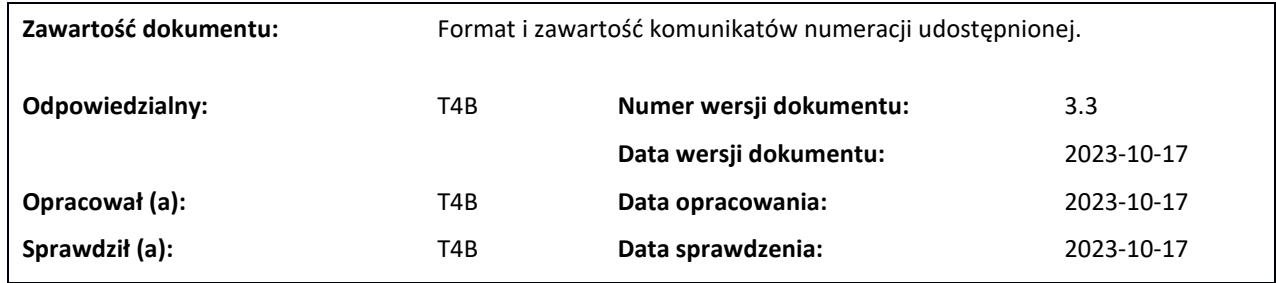

#### **Historia dokumentu**

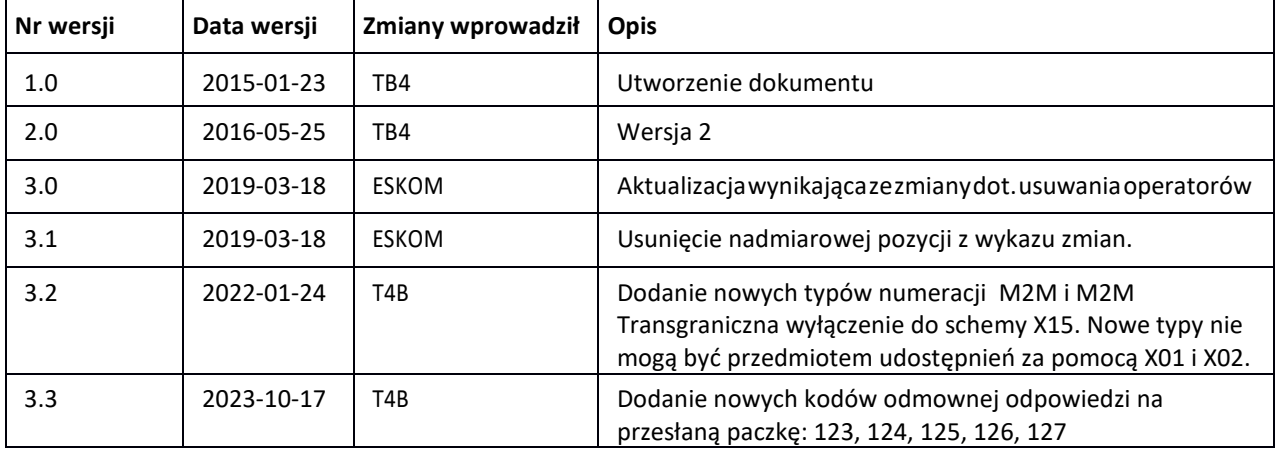

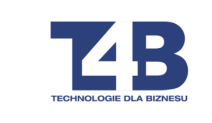

## Spis treści

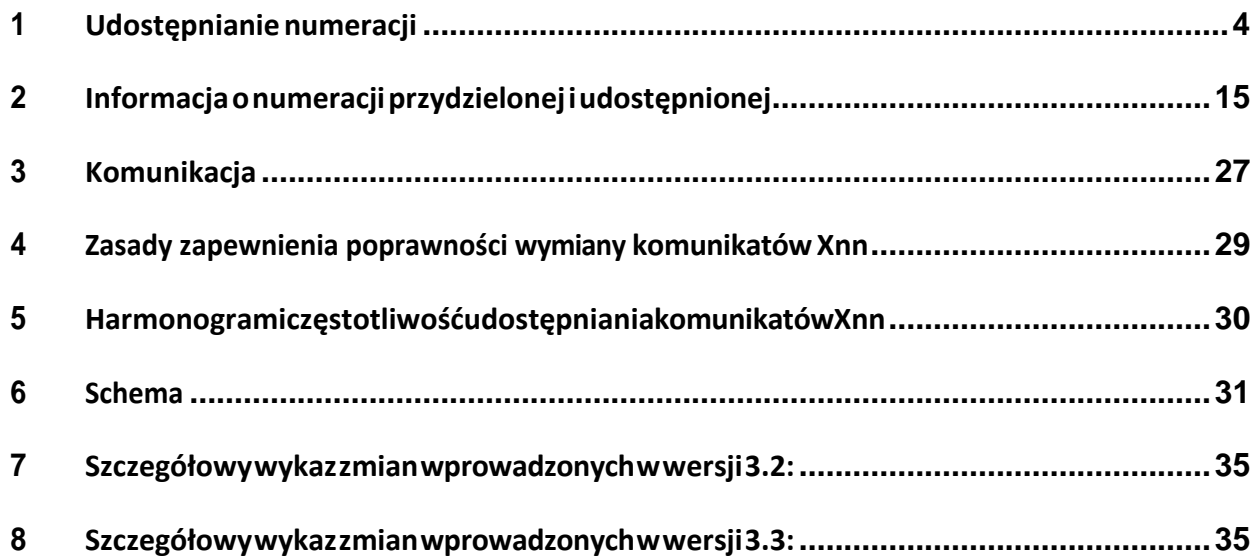

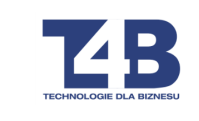

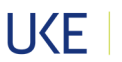

# 1 Udostępnianie numeracji

1. Wymiana komunikatów o numeracji udostępnionej bazuje na technologii webserwisów.

### Sygnatura webserwisu:

public string ExchangePackage(int recipientId, string packageBody) gdzie: recipientId – gdy paczkę wysyła PLI CBD, w parametrze podawany jest identyfikator Przedsiębiorcy Telekomunikacyjnego, do którego kierowana jest paczka danych. Przedsiębiorca Telekomunikacyjny zawsze wywołuje webserwis umiejscowiony w PLI CBD z wartością tego parametru ustawiona na 99999. PLI CBD jest brokerem przesłanych paczek danych i w dalszym kroku kieruje je do właściwych odbiorców. packageBody – treść paczki XML z komunikatami (opisana dalej).

- 2. Paczka komunikatów umieszczana jest jako argument wywoływania webserwisu<sup>1</sup>. Webserwisy używają protokołu SOAP 1.2, jako warstwa transportowa występuje HTTPS POST.
- 3. Komunikaty dotyczące udostępniania numeracji zawierające listę zakresów do jednej umowy udostępnienia umieszcza się w jednej strukturze packageBody. Ta struktura traktowana jest przez PLI CBD atomowo – zarówno jej potwierdzanie jak i wpisanie do tabel numeracyjnych potwierdzonych zakresów numeracji wykonywane jest dla całości komunikatu.

 $^{\rm 1}$ Webserwis postronie Przedsiębiorcy Telekomunikacyjnego może być osiągalny na porcie innym, niż port standardowy dla HTTPS (443).

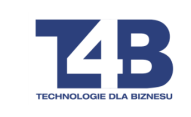

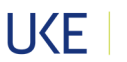

- 4. Każda paczka komunikatów (packageBody) umieszczana jest kodowany UTF-8, z tagiem korzeniem <X01> lub <X02>. jako jeden XML,
- 5. Komunikat X01 zgłasza numerację udostępnianą do potwierdzenia, komunikat X02 jest odpowiedzią na zgłoszenie X01, w którym można potwierdzić lub odrzucić całość zgłoszenia.
- 6. Kodem Przedsiębiorcy Telekomunikacyjnego będzie identyfikator (kod) nadany przedsiębiorcy przez UKE, nie musi być tożsamy z numerem Przedsiębiorcy w

Rejestrze Przedsiębiorców Telekomunikacyjnych. Identyfikator będzie zapisywany zawsze jako pięć cyfr XXXXX, przy czym poprzedzany będzie zerami wiodącymi np. Operator z kodem "1" w komunikacji będzie posługiwał się kodem "00001".

7. Identyfikator komunikatu kodowany jest następująco:

XXXXXYYYYYYYYYYYYY

Jest to pole o typie CHAR(18) w formacie XXXXXYYYYYYYYYYYYY, gdzie pięć pierwszych cyfr XXXXX będzie identyfikować kod przedsiębiorcy, który będzie udostępniał dany zakres numeracji - nadany przez UKE (poprzedzony zerami wiodącymi np. Operator z kodem "1" w komunikacji będzie posługiwał się kodem

"00001"), a kolejne trzynaście cyfr będzie oznaczać numer komunikatu: np. 000010000000002323.

Algorytm nadawania wartości identyfikatora komunikatu jest w gestii Przedsiębiorcy Telekomunikacyjnego. Numeracja ta jest numeracją zgłoszenia udostępnienia i w tym zakresie musi być unikalna. Unikalność będzie weryfikowana na poziomie PLI-CBD, duplikaty będą powodowały odrzucenie komunikatu.

8. Przedsiębiorcą Telekomunikacyjnym inicjującym wymianę komunikatów X01/X02 –

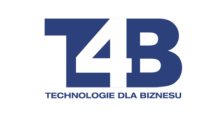

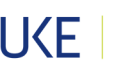

zarówno w przypadku implementacji jak i udostępniania - jest Przedsiębiorca Telekomunikacyjny, który otrzymał numerację w ramach decyzji UKE. Zasada ta

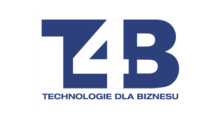

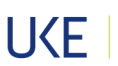

dotyczy komunikatów o początku udostępnianiu numeracji jak i komunikatów o

zaprzestaniu udostępniania numeracji.

## 1.1 Komunikat X01

- 1. Komunikat zgłaszający udostępnienie numeracji (lub zaniechanie udostępnienia) stanowi całość paczki danych i składa się z jednego tagu korzenia <X01> i dotyczy jednej umowy udostępnienia. Jeśli istnieje potrzeba zgłoszenia dalszych umów udostępnienia, dla każdej umowy należy wywołać webserwis PLI CBD z kolejnymi komunikatami X01.
- 2. Tag <X01> posiada następujące, obowiązkowe atrybuty:
	- create-date data utworzenia komunikatu
	- effective-date efektywna data rozpoczęcia/zakończenia użytkowania numeracji udostępnionej
	- providing-operator -– identyfikator Przedsiębiorcy Telekomunikacyjnego (nadany w ramach Systemu PLI CBD), który udostępnia dany zakres numeracji
	- using-operator -– identyfikator Przedsiębiorcy Telekomunikacyjnego (nadany w ramach Systemu PLI CBD), który będzie wykorzystywał dany zakres numeracji
	- services-operator identyfikator Operatora Usług Towarzyszących (nadany w ramach Systemu PLICBD)
	- network-operator identyfikator Operatora Macierzystego (nadany w ramach Systemu PLICBD)
	- number-type wskazanie typu numeracji udostępnionej; możliwe typy numeracji:
		- o wartość "1": stacjonarna geograficzna
		- o wartość "2": usługi sieci inteligentnej ABS=80x, 70x

### Strona **7**/**35**

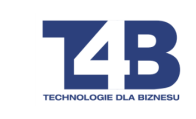

- o wartość "3": stacjonarna niegeograficzna z AB=39
- o wartość "7": niegeograficzna dla sieci ruchomych
- allocation-type wskazanie na jakiej podstawie PT ma prawo do danego zakresu numeracji: I – umowa pomiędzy PT – implementacja, U – umowa pomiędzy PT – udostępnienie na potrzeby świadczenia usług detalicznych
- reference-id identyfikator komunikatu (unikalny numer referencyjny udostępnienia numeracji)
- 3. W tagu <X01> może znaleźć się maksymalnie 1000 elementów <item> podających zakresy udostępnianej numeracji
- 4. Budowa tagu<item>:

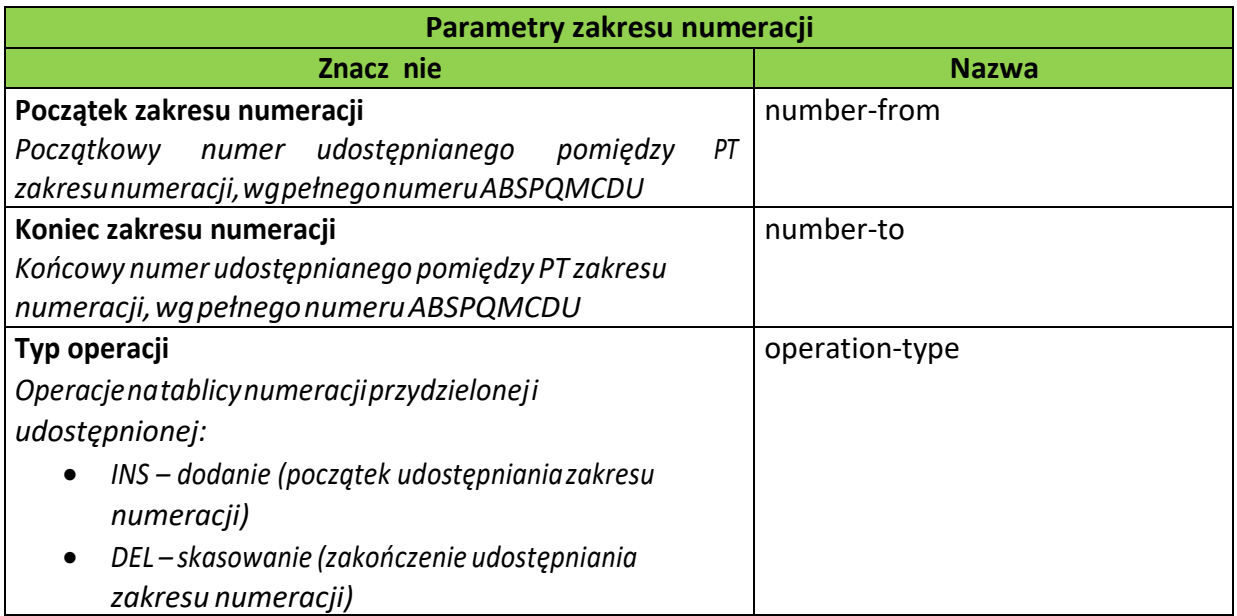

5. Przykład (przydział 2 zakresów, pierwszy 2000 numerów, drugi 1000 numerów):

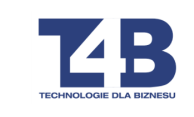

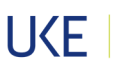

```
<?xml version="1.0" encoding="utf-8"?>
```
 $<$  $X01$ 

create-date="2014-08-02"

effective-date="2014-08-15"

providing-operator ="00234"

using-operator ="00001"

services-operator ="00001"

network-operator ="00001"

number-type="7"

allocation-type="U"

reference-id="002340000000001245">

<item>

<number-from>601360000</number-from>

```
<number-to>601361999</number-to>
```
<opertation-type>INS</opertation-type>

</item>

<item>

<number-from>601362000</number-from>

<number-to>601362999</number-to>

<opertation-type>INS</opertation-type>

</item>

</X01>

6. Przykład (dla pierwszego zakresu z powyższego przykładu (601360000 - 601361999, 2000 numerów) następuje zmniejszenie do 1000 numerów):

```
<?xml version="1.0" encoding="utf-8"?> 
<X01
create-date="2014-10-01" 
 effective-date="2014-10-12" 
 providing-operator="00234" 
 using-operator="00001" 
 services-operator="00001"
```
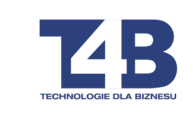

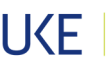

network-operator="00001"

number-type="7"

allocation-type="U"

reference-id="002340000000001246">

<item>

<number-from>601360000</number-from>

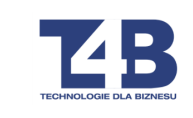

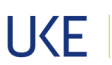

<number-to>601361999</number-to> <opertation-type>DEL</opertation-type> </item> <item> <number-from>601360000</number-from> <number-to>601360999</number-to> <opertation-type>INS</opertation-type> </item>  $<$ /X01>

## 1.2 Komunikat X02

- 1. Komunikat potwierdzający udostępnienie numeracji (lub zaniechanie udostępnienia) stanowi całość paczki danych i składa się z jednego tagu korzenia <X02> i dotyczy potwierdzenia jednej umowy udostępnienia. Jeśli istnieje potrzeba potwierdzenia dalszych umów udostępnienia, dla każdej umowy należy wywołać webserwis PLI CBD z kolejnymi komunikatami X02.
- 2. Tag <X02> posiada następujące, obowiązkowe atrybuty:
	- resposne-operator identyfikator Przedsiębiorcy Telekomunikacyjnego (nadany w ramach Systemu PLI CBD), który dokonuje odpowiedzi
	- response-date data odpowiedzi na zgłoszenie udostępnienia,
	- reference-id numer referencyjny udostępnienia numeracji, którego dotyczy odpowiedź.
- 3. Składniki odpowiedzi komunikatu X02

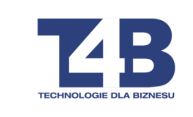

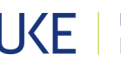

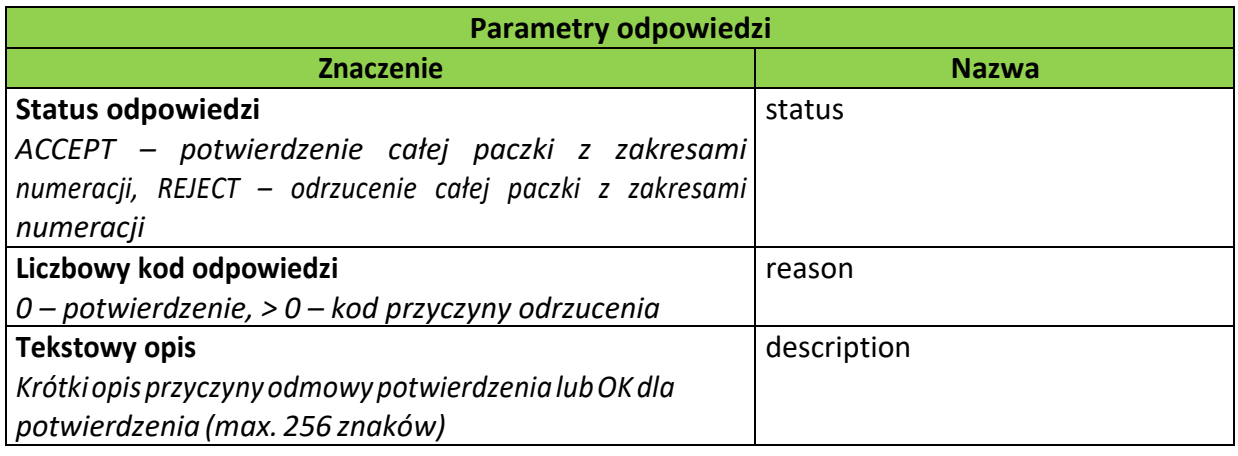

### 4. Kod przyczyny odrzucenia (<reason>):

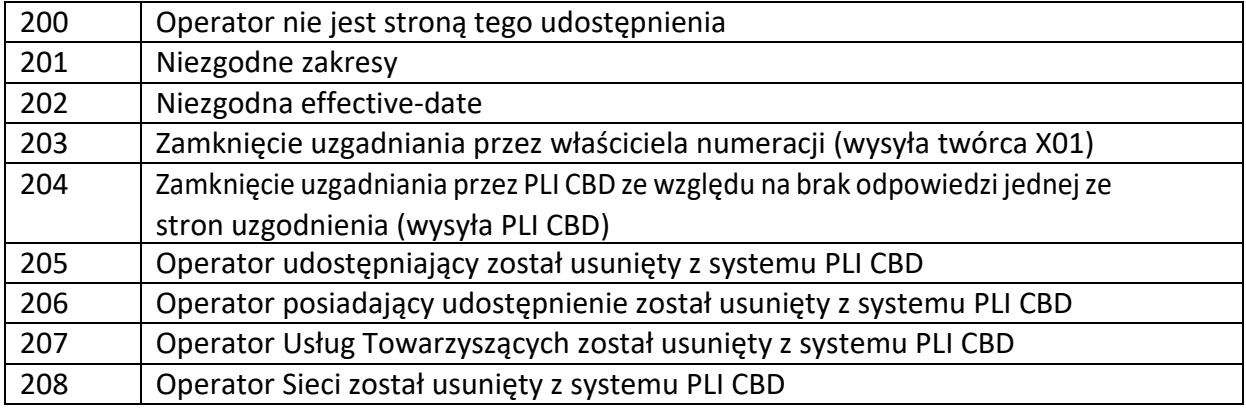

Nadawanie kodów odrzuceń odbywa się zgodnie z numerami kodów jeśli więc w sprawie wystąpi kod 205 to system nie przechodzi już do weryfikacji kolejnych kodów 206, 207 i 208.

### 5. Przykład:

<?xml version="1.0" encoding="utf-8"?>

<X02 response-operator="00001" response-date="2014-08-16" reference-id="002340000000001245" >

<status>ACCEPT</status>

<reason>0</reason>

<description>OK</description>

 $<$ /X02>

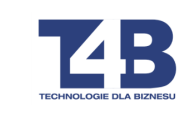

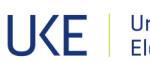

## 1.3 Odpowiedź webserwisu na otrzymanie komunikatu

1. Wywołany w celu przekazania komunikatu webserwis podaje zwrotnie status

przetworzenia przesłanej paczki:

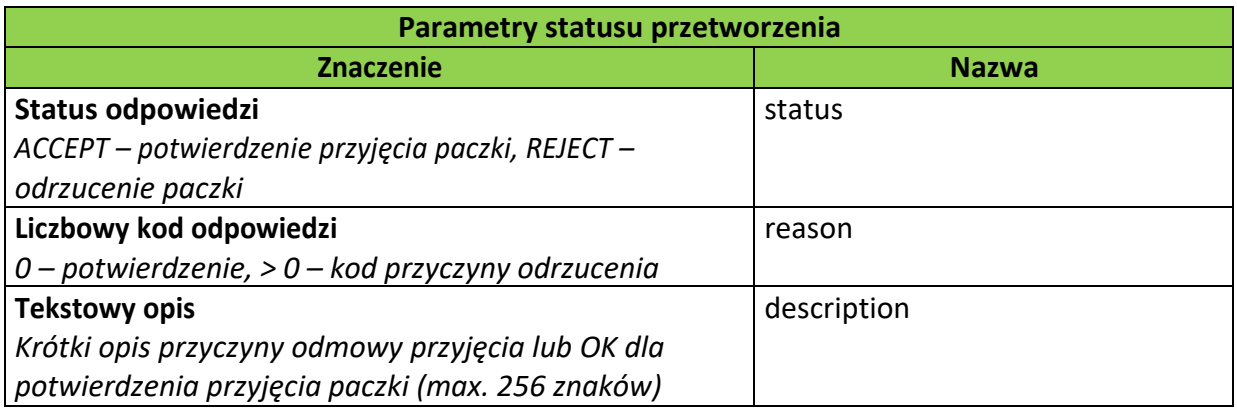

### 2. Przykład odpowiedzi na poprawną paczkę:

```
<?xml version="1.0" encoding="utf-8"?> 
<response reference-id="002340000000001245"> 
 <status>ACCEPT</status>
 <reason>0</reason>
 <description>OK</description>
```
</response>

3. Przykład odpowiedzi na niepoprawną paczkę (np. gdy przysłana paczka nie była nawet dokumentem xml, lub gdy wystąpił błąd schemy, wartość atrybutu reference- id może być pusta):

```
<?xml version="1.0" encoding="utf-8"?> 
<response reference-id="002340000000001245"> 
   <status>REJECT</status>
   <reason>101</reason>
```
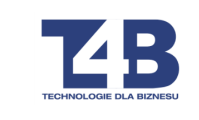

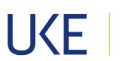

<description>Data at the root level is invalid.</description>

</response>

Gdzie:

Wartość atrybutu "reference-id" wskazuje, którego pakietu dotyczy odpowiedź.

4. Kody odmownej odpowiedzi (<reason>) na przesłana paczkę

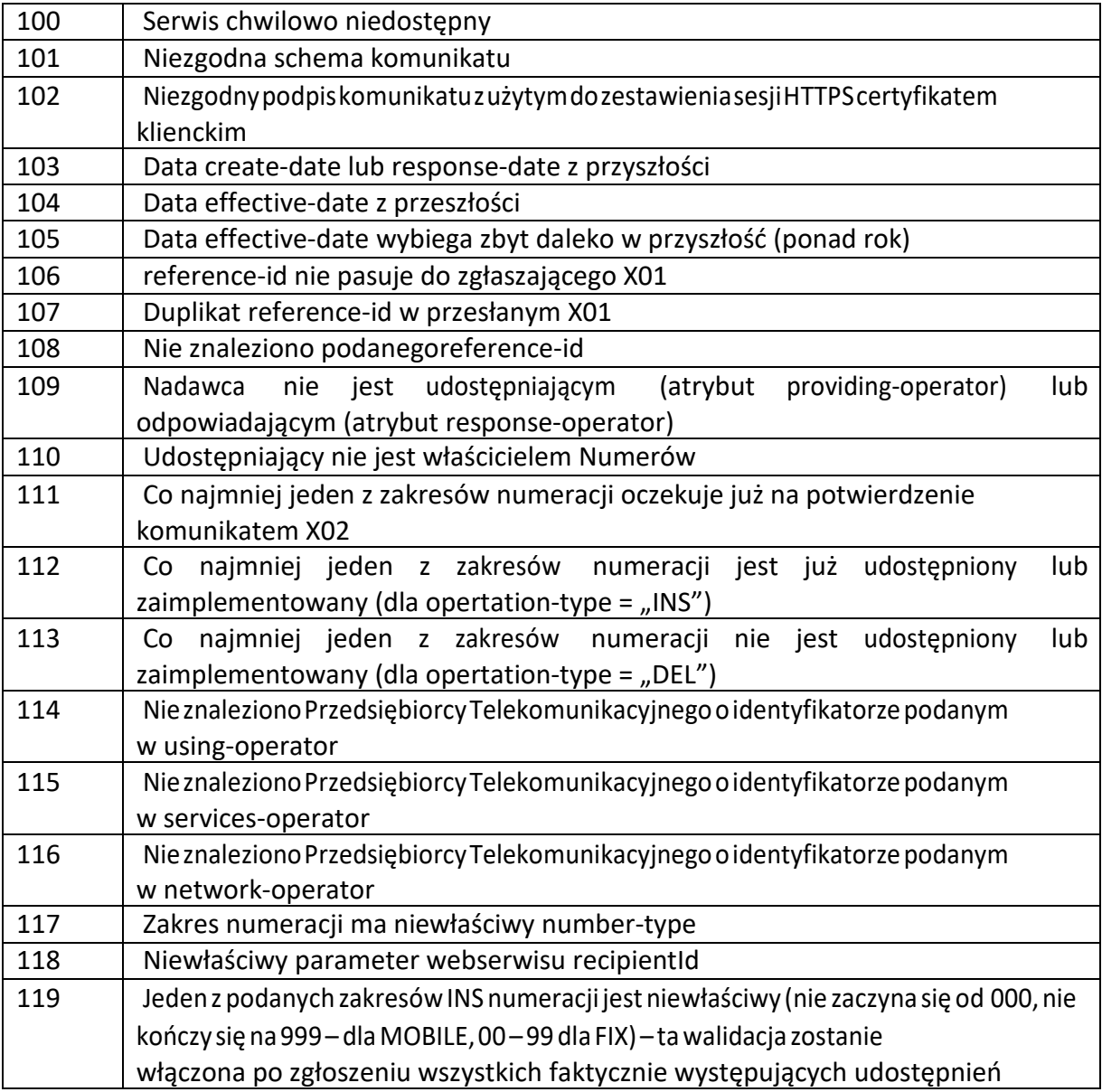

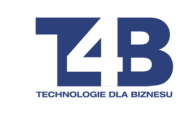

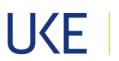

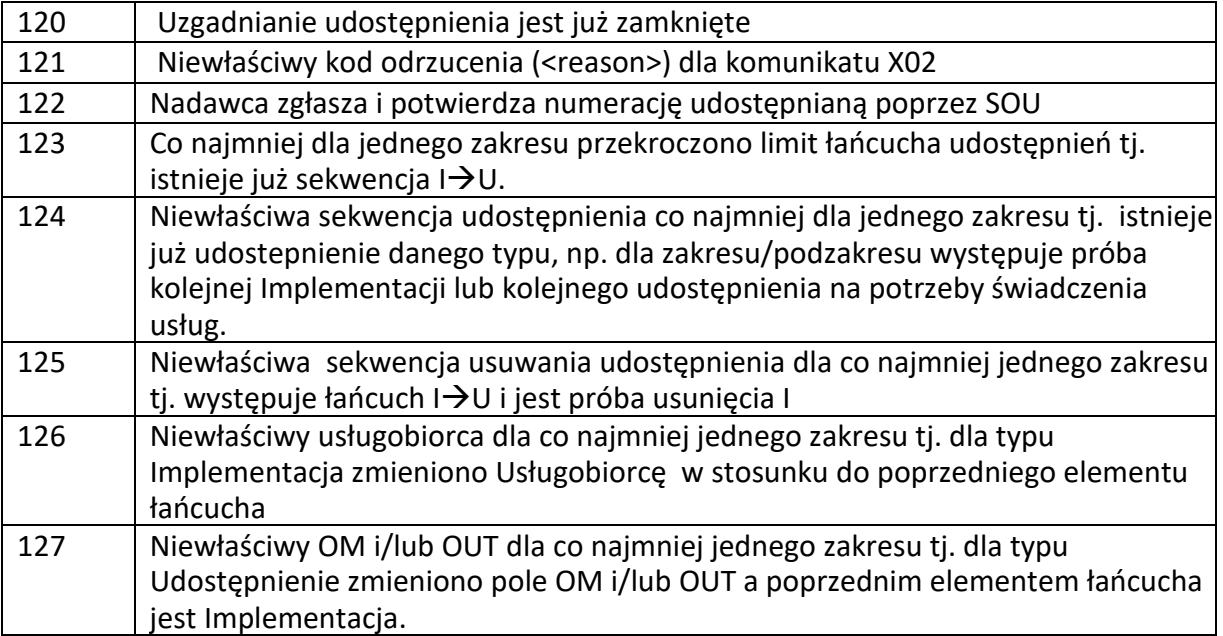

## 2 Informacja o numeracji przydzielonej i udostępnionej

1. Wysyłanie komunikatów X15 (tylko PLI CBD wysyła te komunikaty), bazuje na technologii webserwisów. Dla zwiększenia wydajności komunikacji komunikaty grupowane są w paczki zawierające do 1000 komunikatów.

Sygnatura webserwisu:

public string BroadcastPackage(int recipientId, string packageBody)

gdzie:

recipientId – identyfikator Przedsiębiorcy Telekomunikacyjnego, do którego kierowana jest paczka danych,

packageBody – treść paczki XML z komunikatami (opisana dalej).

2. Paczka komunikatów Webserwisy używają HTTPS POST.

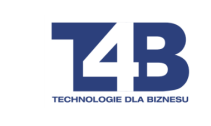

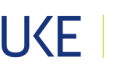

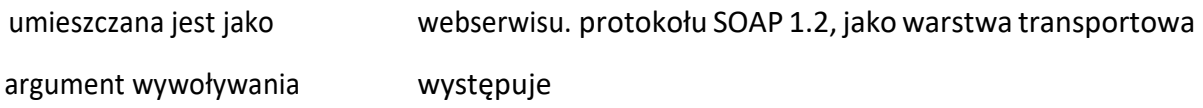

- 3. Komunikat X25 generowany jest w PLI CBD i umieszczany w pliku. Komunikaty stanowią kolejne linie danych tekstowych, kolumny danych oddzielone są średnikami.
- 2.1 Komunikat X15

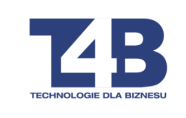

1. Każda paczka komunikatów (packageBody) umieszczana jest jako jeden XML,

Identyfikatorowany UTF-8, z tagiem korzeniem <br/>broadcast>. Tag posiada również dwa obowiązkowe atrybuty: "date", "package". Atrybut "date" powinien zawierać datę, w formacie YYYY-MM-DD, dnia generacji paczki. Atrybut "package" powinien zawierać kolejny numer paczki z danego dnia. **Komunikat X15 generowany danego dnia będzie zawierał dane przyrostowe (dane o zakresach numeracji przydzielonej przez UKE i udostępnianej pomiędzy Przedsiębiorcami Telekomunikacyjnymi w danym dniu)**.

Przykład:

```
<?xml version="1.0" encoding="utf-8"?> 
<broadcast date="2014-08-15" package="3"> 
<X15>(...) 
</X15>
<X15>(...) 
</X15>
<X15>(...) 
</X15> 
(...) 
</broadcast>
```
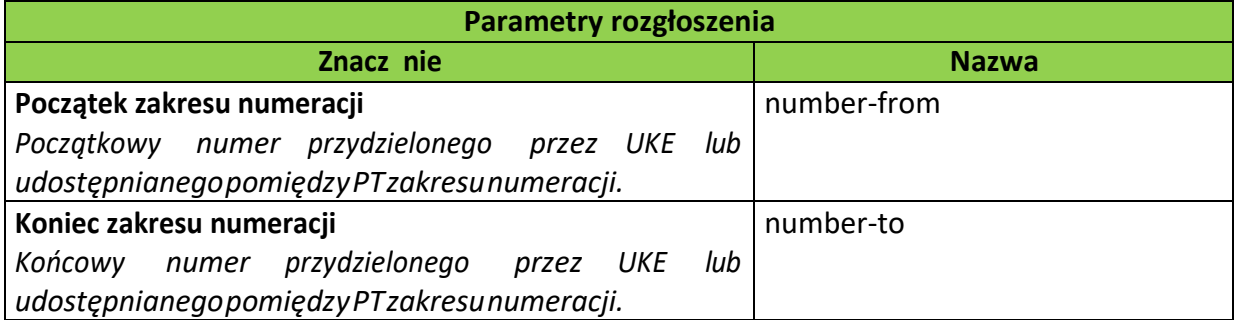

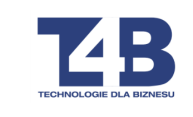

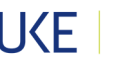

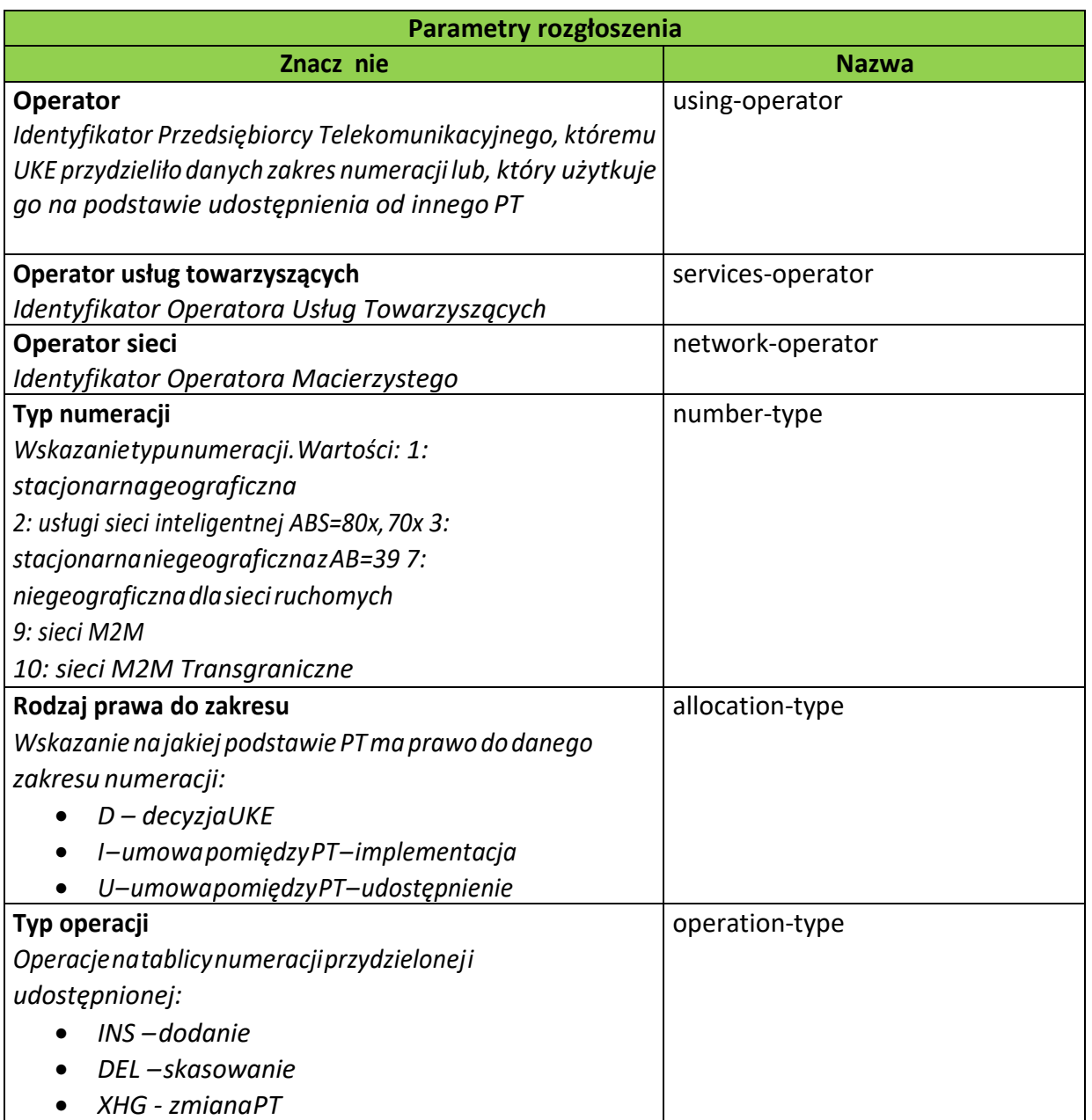

Przykład zawartości komunikatu:

<X15>

<number-from>601601000</number-from>

<number-to>601601999</number-to>

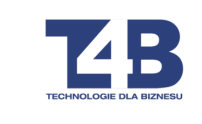

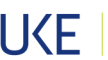

<using-operator>00001</using-operator>

<services-operator>00001</services-operator>

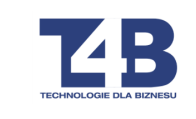

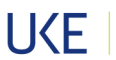

<network-operator>00001</network-operator> <number-type>7</number-type> <allocation-type>D</allocation-type> <operation-type>INS</operation-type>

 $<$ /X15>

### 2.2 Odpowiedź webserwisu operatora na otrzymanie komunikatu X15

1. Wywołany w celu przekazania komunikatu webserwis podaje zwrotnie status

przetworzenia przesłanej paczki:

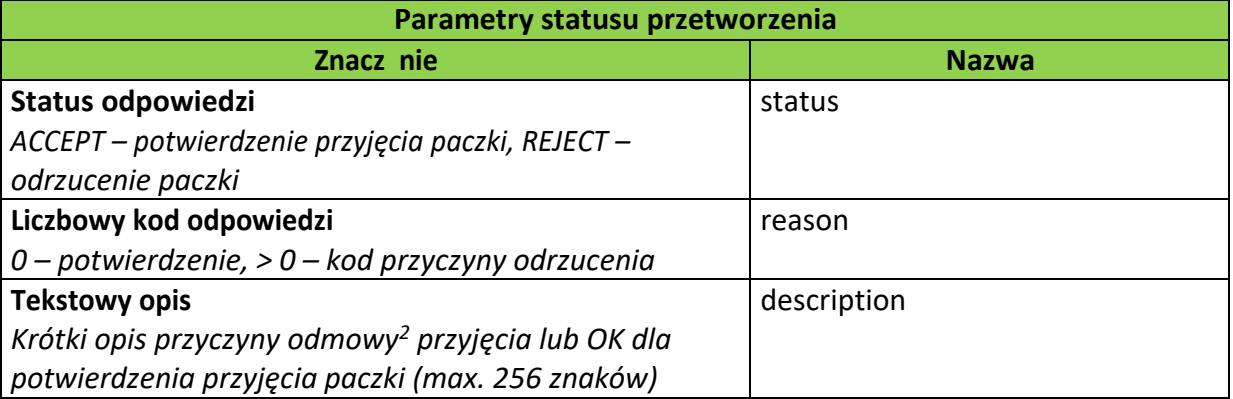

### 2. Przykład odpowiedzi na poprawną paczkę:

<?xml version="1.0" encoding="utf-8"?>

<response date="2014-08-15" package="3">

<status>ACCEPT</status>

<reason>0</reason>

<description>OK</description>

</response>

<sup>2</sup> Określenie słownika po stronie Przedsiębiorcy Telekomunikacyjnego leży w gestii zespołu implementującego interfejs.

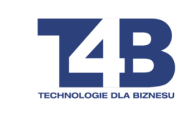

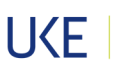

3. Przykład odpowiedzi na niepoprawną paczkę (gdy przysłana paczka nie była nawet dokumentem xml, lub gdy wystąpił błąd schemy, wartość atrybutu date i package może być pusta):

```
<?xml version="1.0" encoding="utf-8"?> 
<response date="2014-08-15" package="3"> 
   <status>REJECT</status>
   <reason>100</reason>
   <description>Service temporary unavailable</description> 
</response>
```
Gdzie:

Wartość atrybutu "date" łącznie z wartością atrybutu "package" pakietu dotyczy odpowiedź. wskazuje, którego

Możliwe kody odmownej odpowiedzi (<reason>):

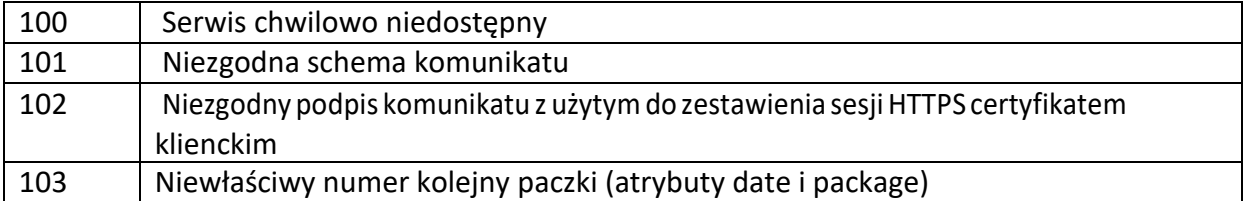

4. Paczka komunikatów powinna być potwierdzana transakcyjnie, tj. dopiero po jej

zapisaniu w całości w systemie informatycznym Przedsiębiorcy Telekomunikacyjnego powinna być wysłana odpowiedź ACCEPT, aby ew. problem, który pojawi się niespodziewanie podczas zapisywania komunikatu nie spowodował mylnego przesłania potwierdzenia ACCEPT, mimo, że paczka nie została zapisana w systemie PT.

Strona **21**/**35** 5. Numeracja paczek odbywa się narastająco każdego dnia (każdego dnia startuje od wartości

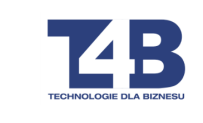

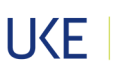

"1"). Tylko paczki zaakceptowane (ACCEPT) powodują, że PLI CBD powiększa

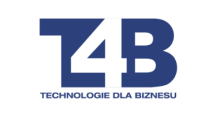

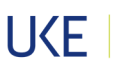

o jeden numer kolejnej paczki. Paczki niezaakceptowane są przesyłane do PT aż do skutku (próby ponawiane są co kilka - kilkanaście minut, w kolejności wynikającej z numeracji paczek).

6. Webserwis przyjmujący paczki i sprawdzający jej kolejny numer - w przypadku przesłania paczki z tym samym numerem co poprzednio odebrana paczka - powinien wystawić status ACCEPT bez dalszego przetwarzania danych z tej paczki. To zachowanie pozwoli automatycznie obsłużyć problem z otrzymaniem potwierdzenia za ostatnią paczkę. PLI CBD gwarantuje, że wysłana kolejny raz paczka z tym samym numerem będzie zawierała te same komunikaty i nie będzie potrzebne jej dodatkowe przetwarzanie – a tylko zaakceptowanie.

## 2.3 Komunikat X25

- 1. Plik z komunikatami X25 jest generowany na żądanie zainteresowanego Dostawcy usług, służy do audytu bazy danych o zakresach numeracji przydzielonej przez UKE i udostępnianej pomiędzy Przedsiębiorcami Telekomunikacyjnymi na podstawie umowy. W przypadku cyklicznych audytów baz danych (np. co 6 miesięcy<sup>3</sup>) każdy kolejny komunikat X 25 będzie zawierał całościowe dane (dane owszystkich zakresach numeracji przydzielonej przez UKE i udostępnianej pomiędzy Przedsiębiorcami Telekomunikacyjnymi na moment generowania komunikatu X25).
- 2. Plik będzie przekazywany w formie pliku tekstowego (txt) i będzie zawierał (znaczenie danych jak w komunikacie X15):
	- Początkowy numer przydzielonego przez UKE lub udostępnianego pomiędzy PT zakresu numeracji

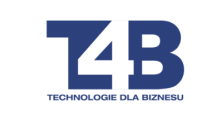

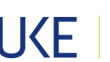

3 Parametr konfigurowalny z wartością początkową 6 miesięcy.

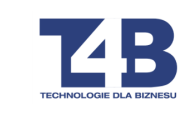

• Końcowy numer przydzielonego przez UKE lub udostępnianego pomiędzy PT

zakresu numeracji

- Identyfikator Przedsiębiorcy Telekomunikacyjnego, któremu UKE przydzieliło danych zakres numeracji lub, który użytkuje go na podstawie udostępnienia od innego PT
- Identyfikator Operatora Usług Towarzyszących
- Identyfikator Operatora Macierzystego
- Rodzaj prawa do zakresu
- Typ numeracji
- Data efektywna wprowadzenia zakresu numeracji
- 3. Komunikat X25 generowany jest przez Obsługę PLI CBD na żądanie zainteresowanego operatora Przedsiębiorcy Telekomunikacyjnego, nie częściej jednak niż co 6 miesięcy<sup>4</sup> (walidowane przez PLI CBD). Realizacja funkcji rozgłaszania komunikatów X25 opiera się umieszczaniu pliku z komunikatami, na serwerze FTPS Przedsiębiorcy Telekomunikacyjnego, który zgłosił takie żądanie do Obsługi PLI CBD.
- 4. Podczas przekazywania plików z komunikatami X25 System PLI CBD umieszcza na udostępnionym w tym celu serwerze FTPS Przedsiębiorcy Telekomunikacyjnego (zakłada się, że musi być wcześniej założony folder X25 na FTP u danego PT, w przeciwnym przypadku pliki nie zostaną wysłane) pliki o nazwie: YYYYMMDD\_ALL\_X25.txt – plik z danymi o numeracji przydzielonej i udostępnionej DIRLIST\_YYYYMMDD.xml – plik indeksujący

Gdzie: YYYYMMDD – rok, miesiąc, dzień stanu tabel numeracji

5. Plik indeksujący wskazuje na koniec procesu przekazywania pliku z danymi. Struktura pliku indeksującego:

<?xml version="1.0" encoding="utf-8"?>

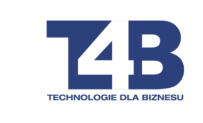

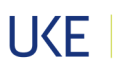

4 Parametr konfigurowalny z wartością początkową 6 miesięcy.

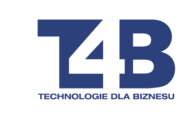

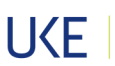

```
<dirlist>
```
<file>

<name>YYYYMMDD\_ALL\_X25.TXT</name> <directory></directory> </file>

</dirlist>

### Przykład:

```
<?xml version="1.0" encoding="utf-8"?> 
<dirlist> 
<file> 
     <name>20141215_ALL_X25.TXT</name> 
     <directory></directory> 
</file> 
</dirlist>
```
# 3 Komunikacja

1. Komunikacja z webserwisami PLI CBD oraz po stronie Przedsiębiorcy Telekomunikacyjnego odbywa się połączeniem szyfrowanym TLS 1.0. Każdy

Przedsiębiorca Telekomunikacyjny inicjujący transmisję musi być wyposażony w certyfikat kliencki wydany przez centrum CA PLI CBD, każdy z serwerów do którego odwołuje się komunikacja musi być wyposażony w certyfikat wydany przez centrum CA PLI CBD.

2. Komunikacja PLI-CBD z serwerami FTPS Przedsiębiorców Telekomunikacyjnych odbywa się połączeniem szyfrowanym TLS 1.0. PLI CBD przedstawia się certyfikatem klienckim wydanym przez CA PLI CBD, serwery FTPS wyposażone są w certyfikaty wydane przez centrum CA PLI CBD.

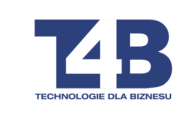

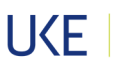

3. Komunikacja odbywa (zarówno dla PLI się z jedną, wskazaną jako główna, lokalizacją webserwisów CBD jak i dla webserwisów po stronie Przedsiębiorcy

Telekomunikacyjnego).

4. Jeśli wywołanie webserwisu zakończone jest niepowodzeniem (webserwis jest niedostępny), oprogramowanie wywołuje z tą samą paczką danych webserwis drugiej (alternatywnej) lokalizacji. Jeśli awaria dotyczy także drugiej lokalizacji, wysyłanie komunikatów jest wstrzymywane, a do PLI CBD lub do Przedsiębiorcy

Telekomunikacyjnego przekazywana jest informacja o awarii uniemożliwiającej pracę podsystemu zarządzania numeracją. Komunikaty niewysłane ze względu na awarię są przechowywane przez oprogramowanie je wysyłające do czasu aż system odzyska możliwość ich przetwarzania<sup>5</sup>.

<sup>5</sup> Co konfigurowalny interwal czasu.

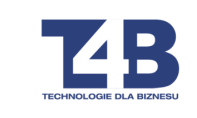

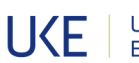

#### 4 Zasady zapewnienia poprawności wymiany komunikatów Xnn danych dla

- 1. Dla wszystkich komunikatów Xnn, za wyjątkiem komunikatu X25, ostatnim elementem tagu, będącego korzeniem (<X01>, <X02> lub <broadcast>) jest element <Signature> zawierający podpis elektroniczny treści komunikatów. Paczki bez podpisu lub z nieprawidłowym podpisem nie będą przetwarzane.
- 2. Pliki z komunikatami X25, ze względu na format inny niż XML, nie będą podpisywane.
- 3. Do podpisywania swoich komunikatów Dostawcy usług posługują się certyfikatami wystawionymi przez CA PLI CBD o co najmniej rocznym terminie ważności.
- 4. Do weryfikacji komunikatów wysyłanych przez PLI CBD Dostawcy usług posługują się przekazanym im certyfikatem PLI CBD, wystawionym przez CA PLI CBD.
- 5. Dla generowania podpisu cyfrowego stosowane będą następujące parametry w obrębie tagu SignedInfo:
	- CanonicalizationMethod Algorithm="http://www.w3.org/TR/2001/REC-xmlc14n-20010315#WithComments"
	- SignatureMethod Algorithm="http://www.w3.org/2000/09/xmldsig#rsasha1"
	- Reference URI=""
	- Transform signature" Algorithm="http://www.w3.org/2000/09/xmldsig#enveloped-
	- DigestMethod Algorithm="http://www.w3.org/2000/09/xmldsig#sha1"
- 6. Nie umieszcza się w komunikatach tagu KeyInfo w tagu Signature. Do celów

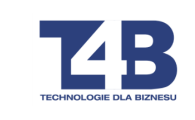

weryfikacji podpisu Przedsiębiorcy Telekomunikacyjni korzystać będą z certyfikatu

aplikacyjnego PLICBD.

7. Webserwis po odebraniu paczki komunikatów natychmiast weryfikuje zgodność danych ze schematem XSD, zgodność podpisu <Signature> z posiadanym certyfikatem oraz kolejność numeru sekwencji paczki (dla komunikatu X15). W przypadku niezgodności, w ramach zwracanego przez webserwis XML zamieszczany jest kod błędu informujący o błędzie a cała paczka komunikatów jest odrzucana – nie jest dalej przetwarzana.

# 5 Harmonogramiczęstotliwość udostępniania komunikatów Xnn

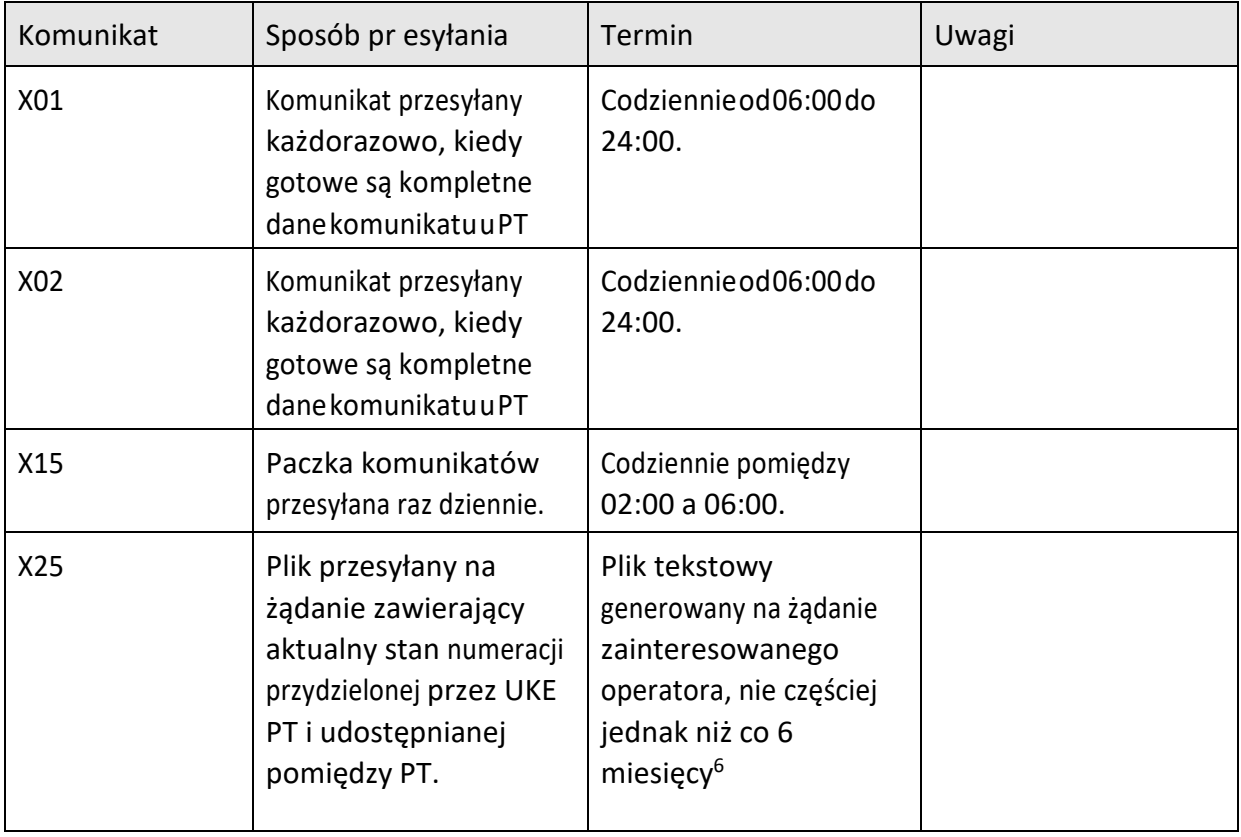

Sposób udostępniania poszczególnych komunikatów Xnn prezentuje następująca tabela:

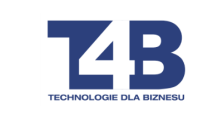

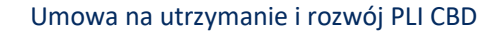

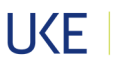

6 Parametr konfigurowalny z wartością początkowa 6 miesięcy.

# 6 Schema

## 6.1 Schema komunikatów X01 i X02

<?xml version="1.0" encoding="utf-8"?> <xsd:schema attributeFormDefault="unqualified" elementFormDefault="qualified" xmlns:xsd="http://www.w3.org/2001/XMLSchema">

```
 <xsd:simpleType name="TypeOperatorCode"> 
           <xsd:restriction base="xsd:string"> 
                    <xsd:pattern value="\d{5}" /> 
           </xsd:restriction> 
 </xsd:simpleType>
```

```
 <xsd:simpleType name="TypeNumberFormat"> 
          <xsd:restriction base="xsd:string"> 
                    <xsd:pattern value="\d{9}" /> 
          </xsd:restriction> 
 </xsd:simpleType>
```

```
 <xsd:simpleType name="TypeReferenceId"> 
           <xsd:restriction base="xsd:string"> 
                    <xsd:pattern value="\d{18}" /> 
           </xsd:restriction> 
 </xsd:simpleType>
```

```
 <xsd:simpleType name="TypeOperationType"> 
          <xsd:restriction base="xsd:string"> 
                    <xsd:enumeration value="INS" /> 
                    <xsd:enumeration value="DEL" /> 
          </xsd:restriction> 
 </xsd:simpleType>
```

```
 <xsd:simpleType name="TypeNumberType"> 
          <xsd:restriction base="xsd:string"> 
                    <xsd:enumeration value="1" /> 
                    <xsd:enumeration value="2" /> 
                    <xsd:enumeration value="3" /> 
                    <xsd:enumeration value="7" /> 
          </xsd:restriction> 
 </xsd:simpleType>
```
 <xsd:simpleType name="TypeAllocationType"> <xsd:restriction base="xsd:string">

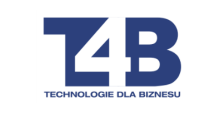

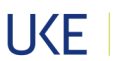

```
 <xsd:enumeration value="I" /> 
                    <xsd:enumeration value="U" /> 
          </xsd:restriction> 
 </xsd:simpleType> 
 <xsd:simpleType name="TypeStatus"> 
          <xsd:restriction base="xsd:string"> 
                   <xsd:enumeration value="ACCEPT" /> 
                    <xsd:enumeration value="REJECT" /> 
          </xsd:restriction> 
 </xsd:simpleType> 
 <xsd:complexType name="TypeX01"> 
          <xsd:sequence> 
                    <xsd:element minOccurs="1" maxOccurs="1000" name="item"> 
                             <xsd:complexType> 
                                       <xsd:sequence> 
                                                <xsd:element name="number-from" type="TypeNumberFormat" /> 
                                                <xsd:element name="number-to" type="TypeNumberFormat" /> 
                                                <xsd:element name="opertation-type" type="TypeOperationType" /> 
                                       </xsd:sequence> 
                             </xsd:complexType> 
                    </xsd:element> 
          </xsd:sequence> 
          <xsd:attribute name="create-date" type="xsd:date" use="required" /> 
          <xsd:attribute name="effective-date" type="xsd:date" use="required" /> 
          <xsd:attribute name="providing-operator" type="TypeOperatorCode" use="required" /> 
          <xsd:attribute name="using-operator" type="TypeOperatorCode" use="required"/> 
          <xsd:attribute name="services-operator" type="TypeOperatorCode" 
          use="required" /> 
          <xsd:attribute name="network-operator" type="TypeOperatorCode" use="required" /> 
          <xsd:attribute name="number-type" type="TypeNumberType" use="required" /> 
          <xsd:attribute name="allocation-type" type="TypeAllocationType" use="required" /> 
          <xsd:attribute name="reference-id" type="TypeReferenceId" use="required" /> 
 </xsd:complexType> 
 <xsd:complexType name="TypeX02"> 
                    <xsd:sequence> 
                             <xsd:element name="status" type="TypeStatus" />
                             <xsd:element name="reason" type="xsd:int" /> 
                             <xsd:element name="description" type="xsd:string" /> 
                    </xsd:sequence> 
          <xsd:attribute name="response-operator" type=" TypeOperatorCode " use="required" /> 
          <xsd:attribute name="response-date" type="xsd:date" use="required" /> 
          <xsd:attribute name="reference-id" type="TypeReferenceId" use="required" /> 
 </xsd:complexType> 
 <xsd:element name="X01" type="TypeX01" nillable="false" />
```

```
 <xsd:element name="X02" type="TypeX02" nillable="false" />
```
</xsd:schema>

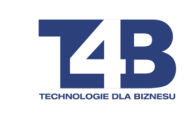

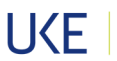

## 6.2 Schema komunikatów X15

```
<?xml version="1.0" encoding="utf-8"?> 
<xsd:schema attributeFormDefault="unqualified" elementFormDefault="qualified" 
xmlns:xsd="http://www.w3.org/2001/XMLSchema">
```

```
<xsd:simpleType name="TypeOperatorCode"> 
   <xsd:restriction base="xsd:string"> 
     <xsd:pattern value="\d{5}" /> 
   </xsd:restriction> 
</xsd:simpleType>
```

```
<xsd:simpleType name="TypeNumberFormat"> 
  <xsd:restriction base="xsd:string"> 
     <xsd:pattern value="\d{9}" />
```

```
</xsd:restriction>
```
</xsd:simpleType>

```
<xsd:simpleType name="TypeOperationType"> 
  <xsd:restriction base="xsd:string"> 
     <xsd:enumeration value="INS" /> 
     <xsd:enumeration value="DEL" /> 
     <xsd:enumeration value="XHG" /> 
  </xsd:restriction> 
</xsd:simpleType>
```

```
<xsd:simpleType name="TypeNumberType"> 
  <xsd:restriction base="xsd:string"> 
     <xsd:enumeration value="1" /> 
     <xsd:enumeration value="2" /> 
     <xsd:enumeration value="3" /> 
     <xsd:enumeration value="7" /> 
     <xsd:enumeration value="9" /> 
     <xsd:enumeration value="10" /> 
  </xsd:restriction> 
</xsd:simpleType>
```
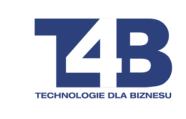

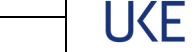

Urząd Komunikacji<br>Elektronicznej

```
<xsd:simpleType name="TypeAllocationType">
```
<xsd:restriction base="xsd:string">

<xsd:enumeration value="D" />

<xsd:enumeration value="I" />

<xsd:enumeration value="U" />

</xsd:restriction>

</xsd:simpleType>

<xsd:simpleType name="TypeStatus"> <xsd:restriction base="xsd:string"> <xsd:enumeration value="ACCEPT" /> <xsd:enumeration value="REJECT" /> </xsd:restriction> </xsd:simpleType>

<xsd:element name="broadcast">

<xsd:complexType>

<xsd:sequence>

<xsd:element minOccurs="1" maxOccurs="1000" name="X15">

<xsd:complexType>

<xsd:sequence>

```
<xsd:element name="number-from" type="TypeNumberFormat" /> 
     <xsd:element name="number-to" type="TypeNumberFormat" /> 
     <xsd:element name="using-operator" type="TypeOperatorCode" /> 
     <xsd:element name="services-operator" type="TypeOperatorCode" /> 
     <xsd:element name="network-operator" type="TypeOperatorCode" /> 
     <xsd:element name="number-type" type="TypeNumberType" /> 
     <xsd:element name="allocation-type" type="TypeAllocationType" /> 
     <xsd:element name="operation-type" type="TypeOperationType" /> 
  </xsd:sequence> 
</xsd:complexType>
```
</xsd:element>

</xsd:sequence>

<xsd:attribute name="date" type="xsd:date" use="required" />

<xsd:attribute name="package" type="xsd:int" use="required" />

</xsd:complexType>

</xsd:element>

</xsd:schema>

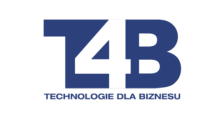

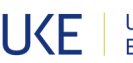

## 7 Szczegółowy wykaz zmian wprowadzonych w wersji 3.2:

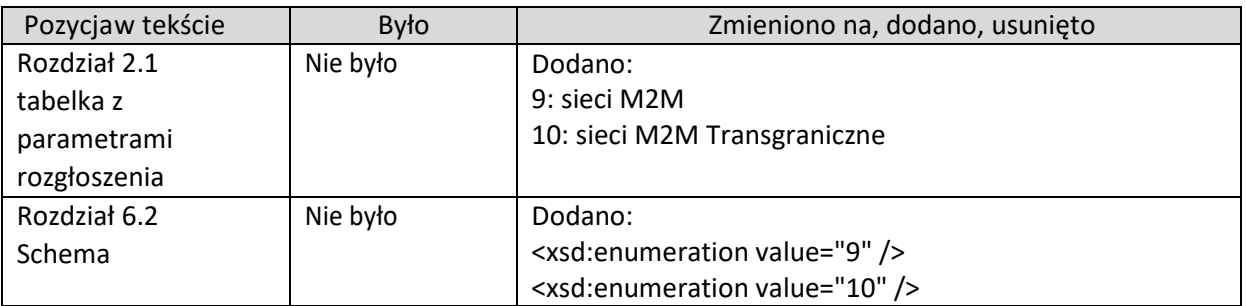

# 8 Szczegółowy wykaz zmian wprowadzonych w wersji 3.3:

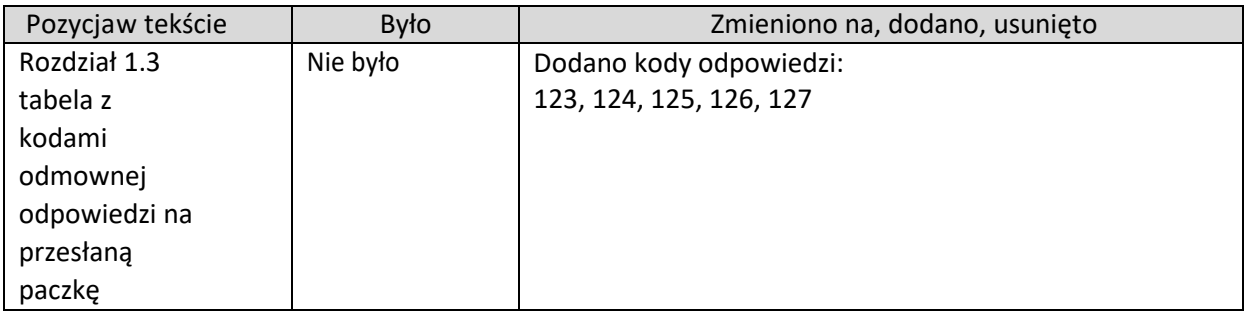